# Camera integration to openHAB with UPnP

 $\bullet\bullet\bullet$ 

Antoine BLANC - Christopher LAW

# Plan

#### - Context

- Binding creation and contribution
- Motion detection
- Encountered problems
- Improvements

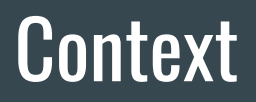

- openHAB

- Eclipse smarthome

### **Context**

Detect camera with UPnP in openHAB

Continue last year project

Contribute to openHAB

Motion detection

- created a new binding
- added features to be relevant in a contribution
- remote control for camera

#### **Configuration Parameters**

Configure parameters for the thing.

**Unique Device Name** bc329e00-1dd8-11b2-8601-28107b13b27e The UDN identifies the camera

#### Username

admin The username for authentication to camera

Command request URL repertory

/cgi/ptdc.cgi?command

Link for command request in URL

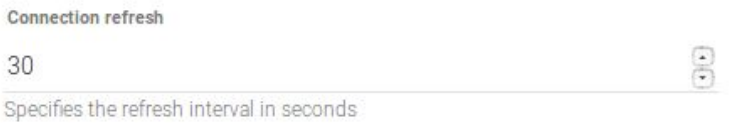

#### Password

azerty

The password for authentication to camera

Image request URL repertory

/image/jpeg.cgi

Link for image request in URL

Control panel

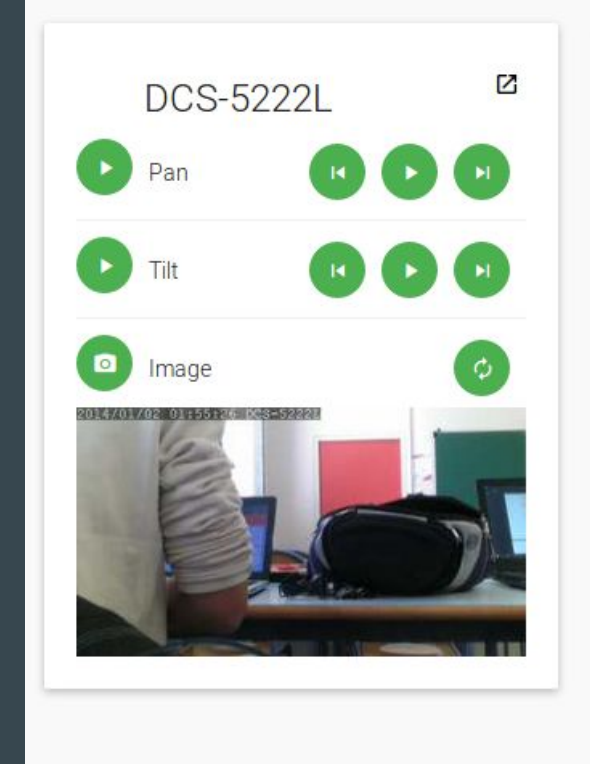

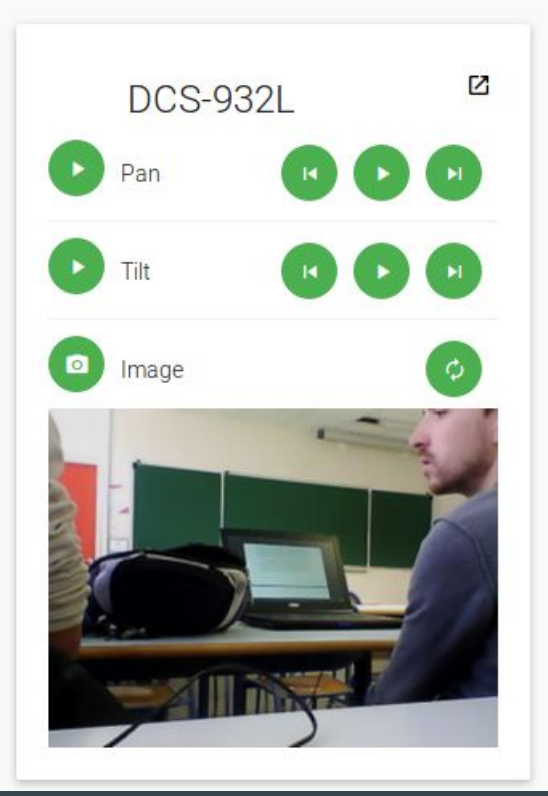

Created a pull request in openhab/openhab2-addons that received 1 comment  $\overline{a}$ 

#### Initial contribution of the DLink UPnP camera binding

Hi, this is the initial contribution of the DLink UPnP camera binding. This binding discovers on the local network D-Link cameras with the UPnP pro...

# Motion detection

How it works

- Receiving a video stream
- Image processing

Library

- OpenCV

#### Image processing

- Grayscale
- Filtering by a Gaussian function
- Subtracting Images
- Binary image (Black or White)
- Creating outlines
- Creating rectangles

### Motion detection

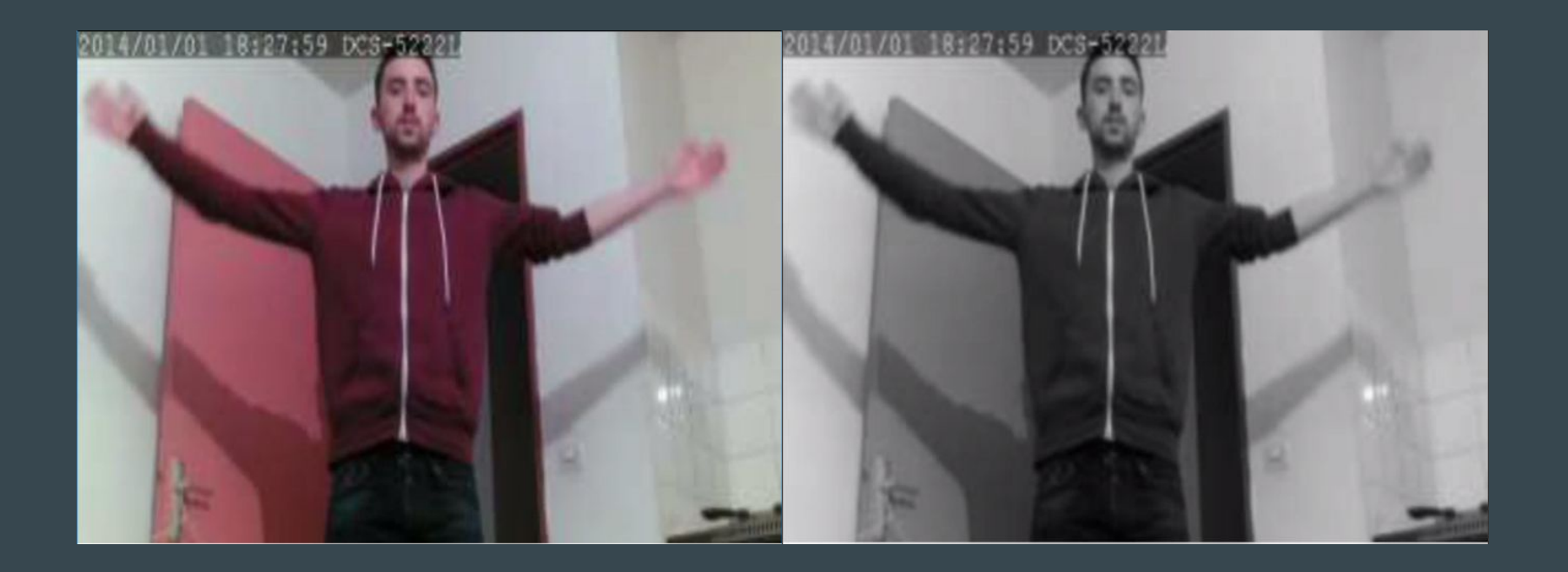

## Motion detection

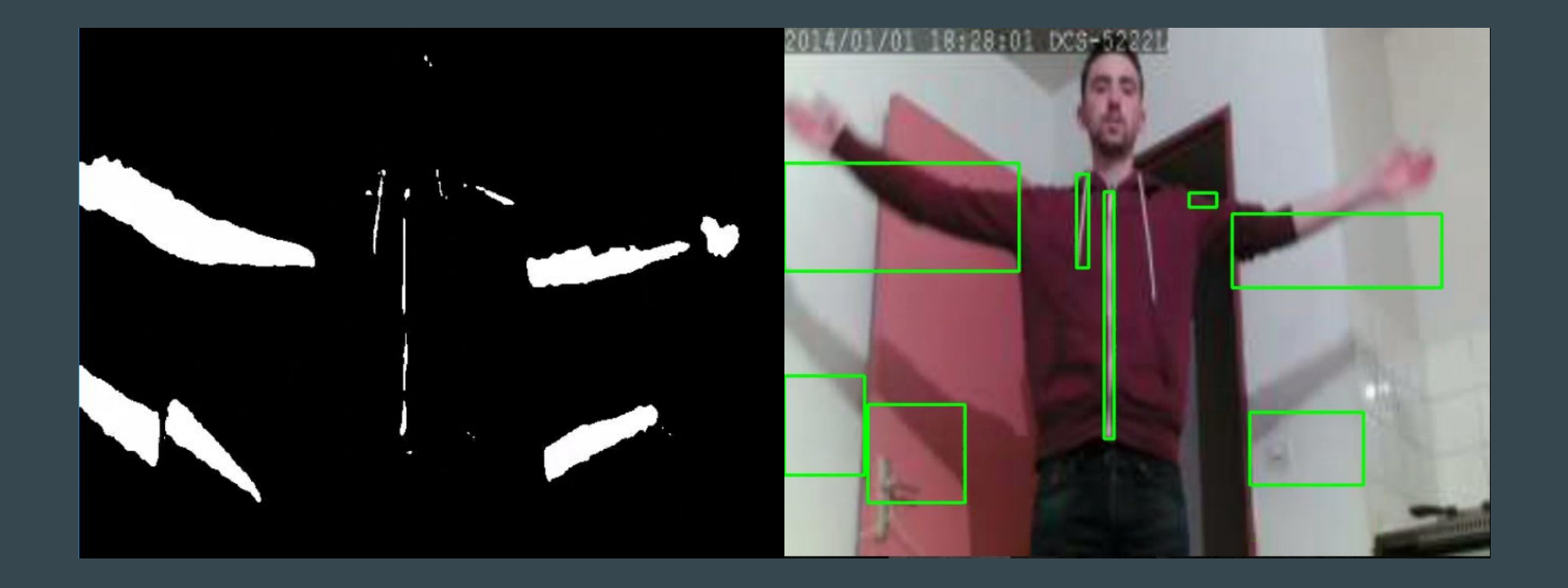

# Motion tracking

How it works

- Using motion detection
- It centers on all detected movements
- HTTP request sent to camera to control it

Encountered problem

- Follow-up latency

# Encountered problems

- Cameras configuration
- Installation of OpenHAB
- Documentation on openHAB isn't complete

# **Improvements**

- Use motion tracking to monitor an area with an e-mail alert
- Integration of motion detection in openHAB
- Improve the binding